## **VStarcam Alarm Push Interface**

### 1.**The alarm push interface is divided into two parts**:

- ---- Camera timed heartbeat
- ----Alarm information push

#### **2**.**Camera Timed Heartbeat Process**

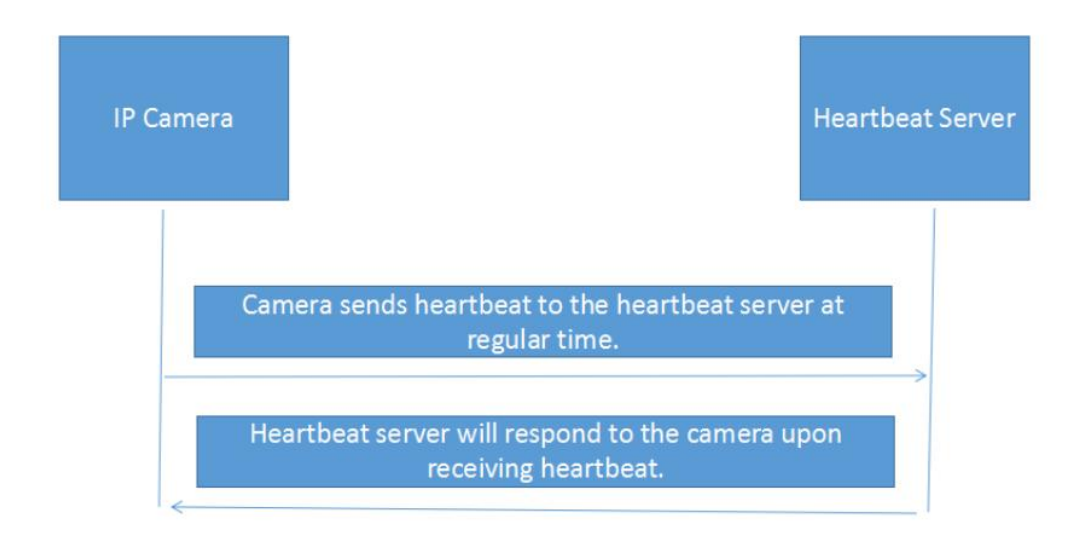

#### **3. Alarm Information Push**

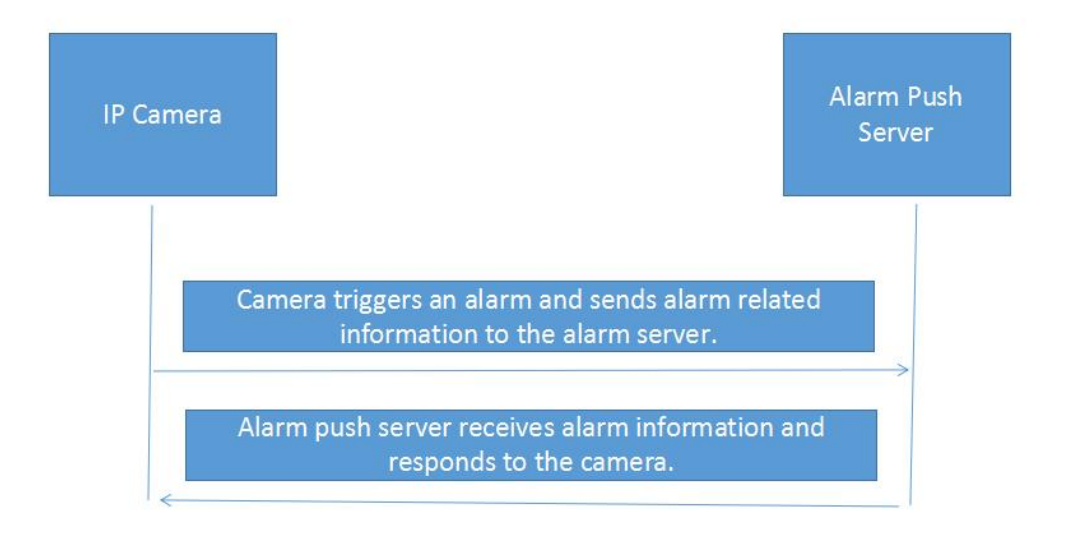

#### **4**.**Timed Heartbeat Protocol**

# (1) **Protocol**

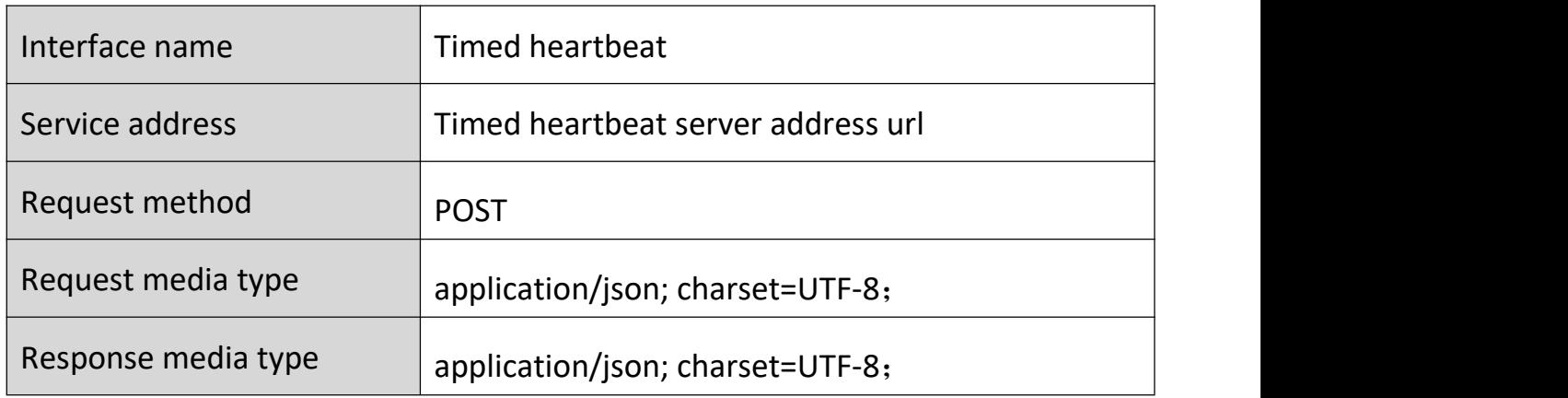

## (2) **Request parameter**

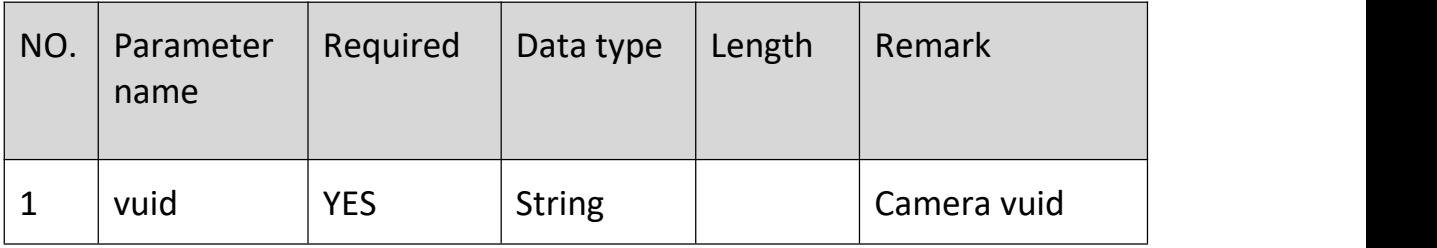

Example:{"vuid":"VC0000000ABCD"}

## (3) **Response content**

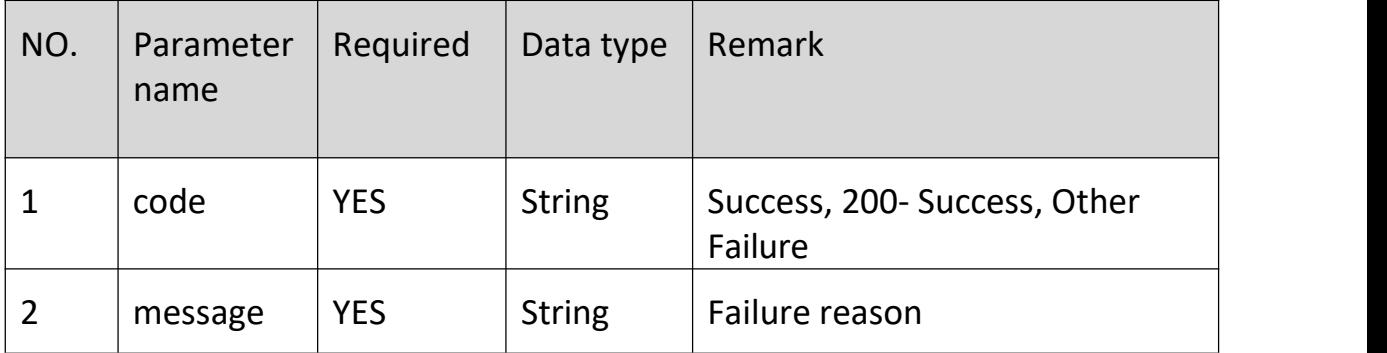

Example:{"code":"200","message": "Success"}

#### **5. Alarm Push Protocol**

## (1) **Protocol**

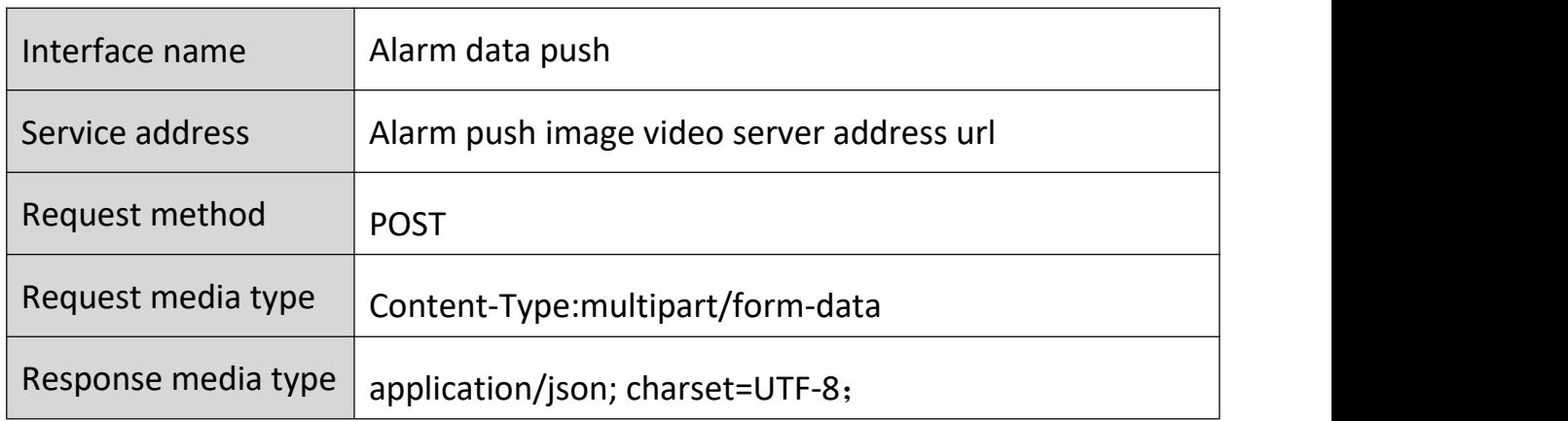

## (2)**Request parameter**

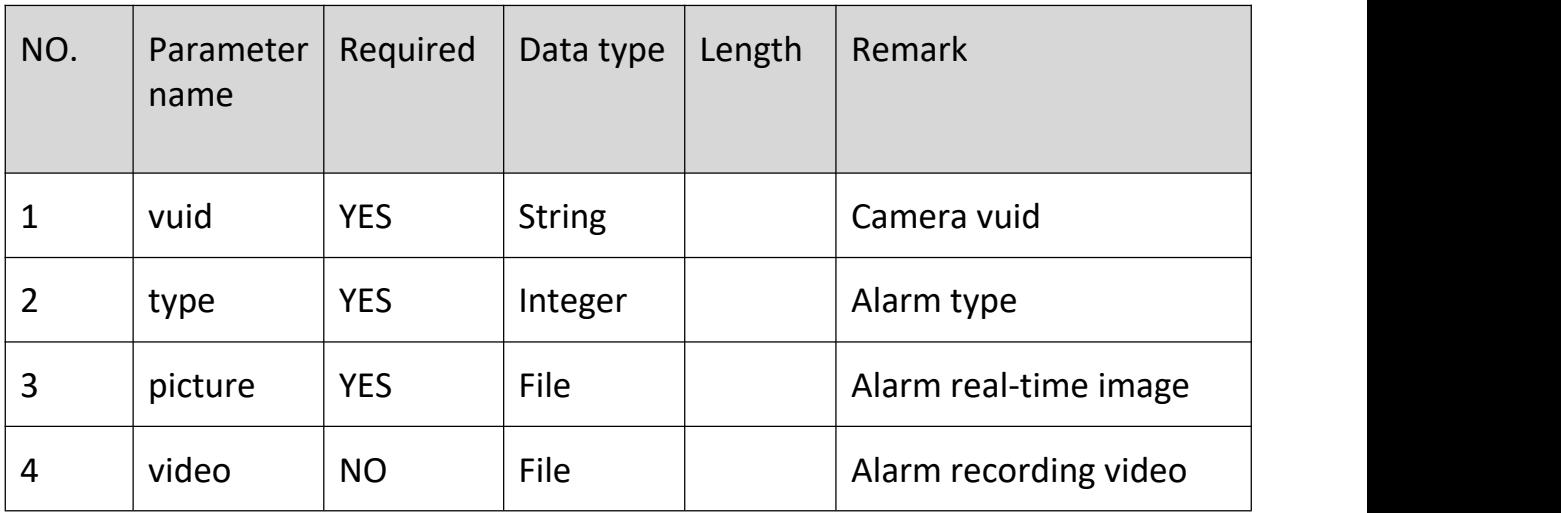

## (3)**Response content**

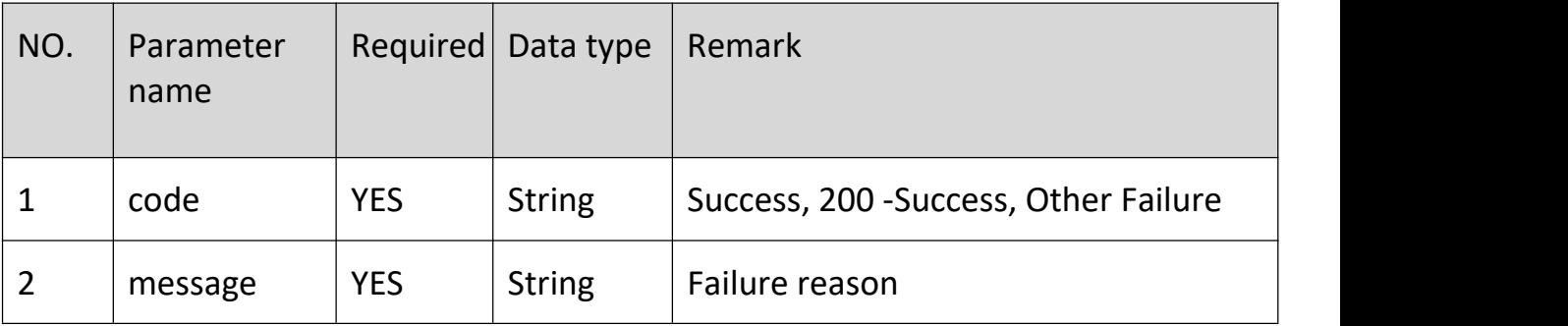

Example:{"code": "200", "message": "Success"}

# (4)**Alarm type**

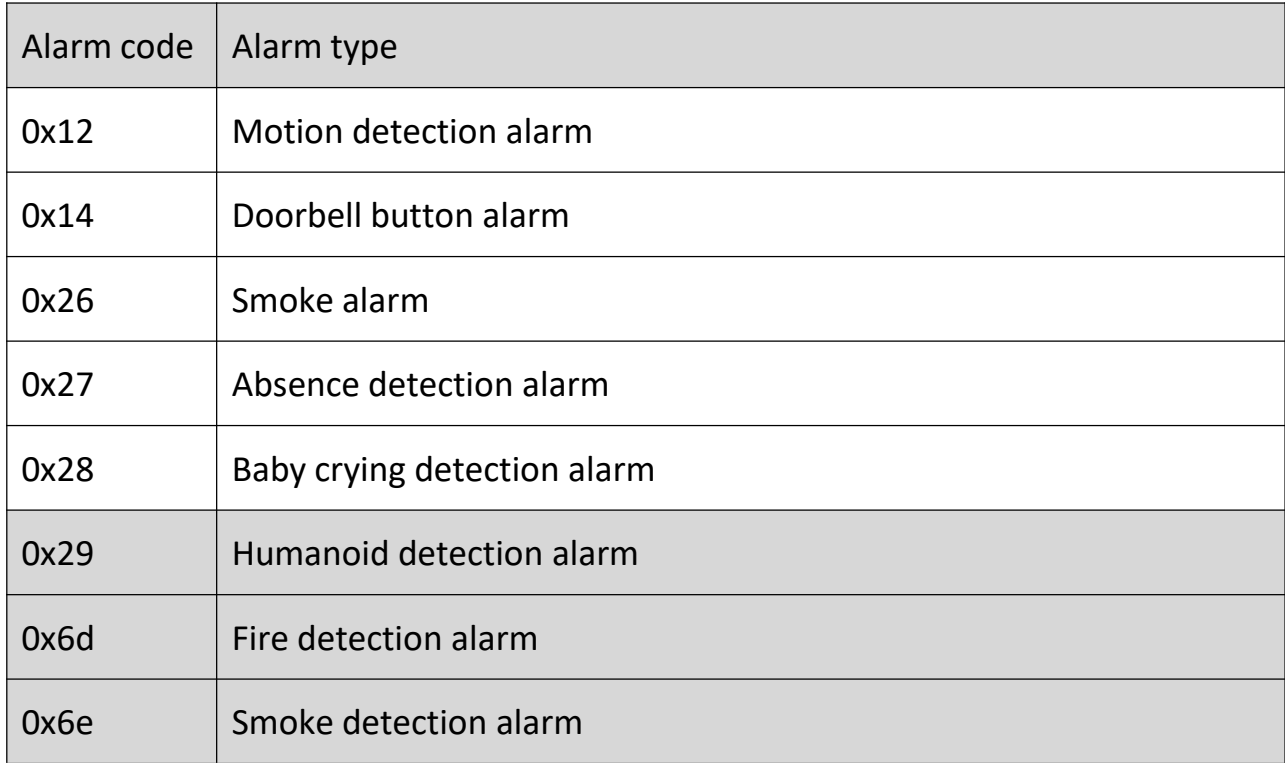

## **6**.**CGI Configure Heartbeat Server and Alarm Push Server**

## (1) **Obtain configuration parameters**

---get\_alarm\_push\_cfg.cgi

---cgi return field parameters

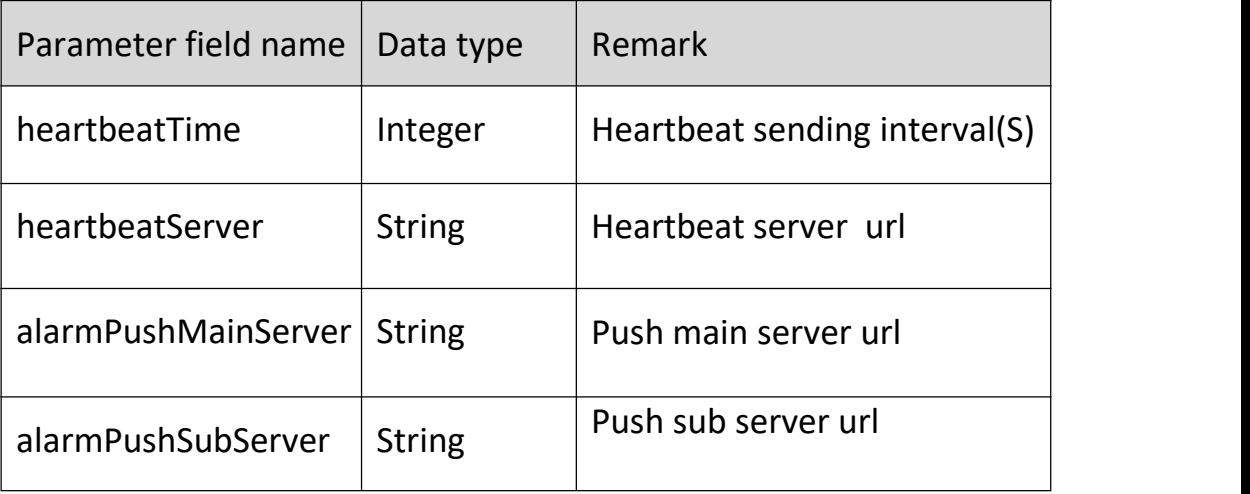

## (2) **Set configuration parameters**

---set\_alarm\_push\_cfg.cgi?heartbeatTime=xx&heartbeat Server=xxxxx&alarmPushMainServer=xxxxxx&alarmPushSub Server=xxxxx&

---Set parameters (see obtaining table)